restart;

## **Aufgabe 1: Binärdarstellung**

 $convert(42, binary);$ 

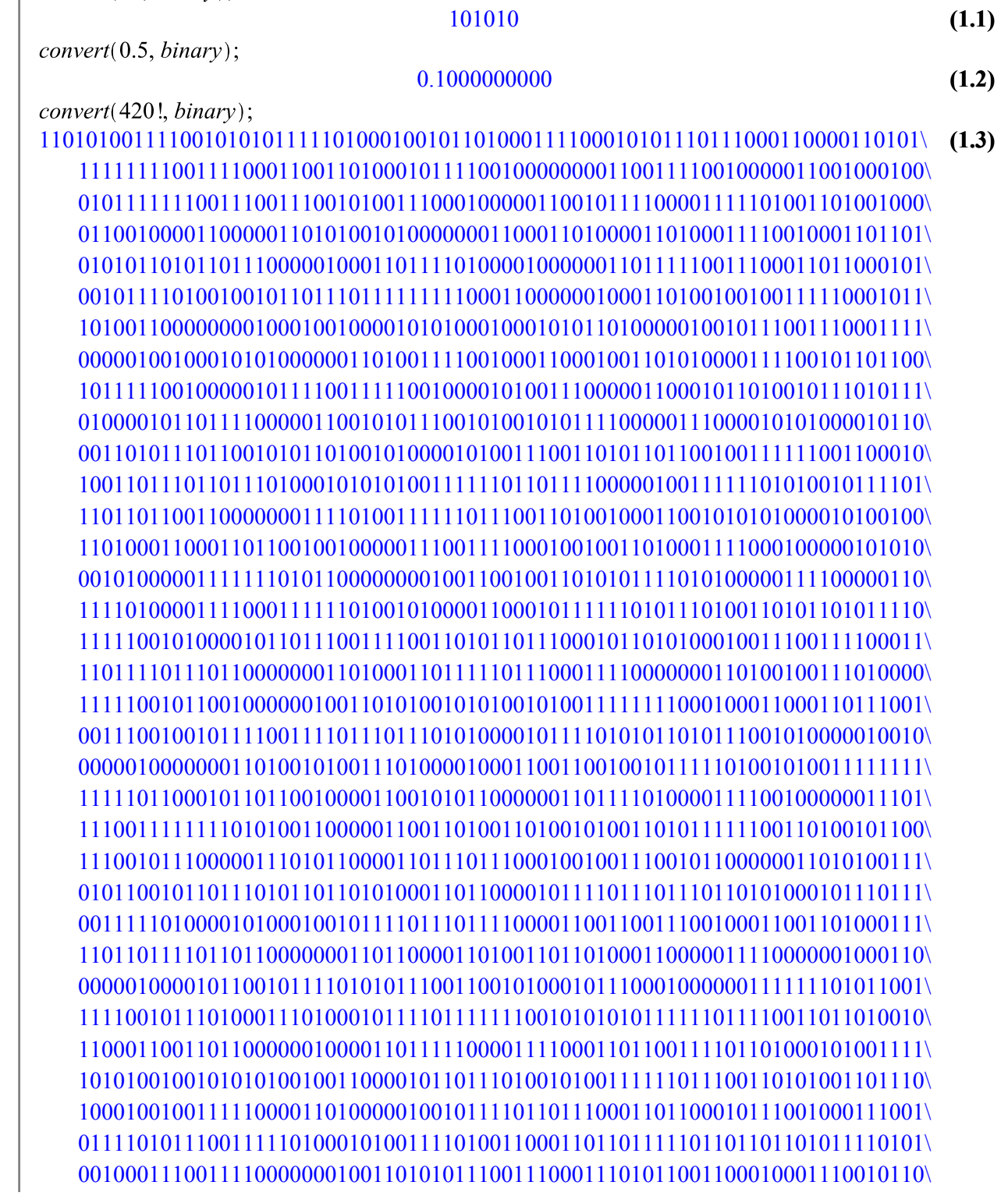

```
101011110011000101010011111011101010010100011100011011110111110010011101\
   110010100011101110100000100011001011101111111101110101001110100010110011\
   100011110100011110101111010001101100010110001101100000000000000000000000\
   000000000000000000000000000000000000000000000000000000000000000000000000\
   000000000000000000000000000000000000000000000000000000000000000000000000\
   000000000000000000000000000000000000000000000000000000000000000000000000\
   000000000000000000000000000000000000000000000000000000000000000000000000\
   000000000000000000000000000000000000000000000000000000000000000000000000\
   000000000000000000000000000000000
convert(-3.75, binary);-11.11000000(1.4)
```
**Aufgabe 2: Primzahlen** nextprime $(10^4)$ ; 10007 **(2.1)**  $nextprime(10^9);$ 1000000007 **(2.2)** nextprime $(10^{49})$ ; 10000000000000000000000000000000000000000000000009 **(2.3)**

## **Aufgabe 3: Prozeduren**  $p := \text{proc}(n :: nonnegint)$ if  $n < 10$  then return "Zahl ist einstellig"; elif  $n < 100$  then return "Zahl ist zweistellig"; elif  $n < 1000$  then return "Zahl ist dreistellig"; else return "Zahl hat mehr als drei Stellen"; end if: end proc;  $proc(n::nonnegint)$ **(3.1)** if  $n < 10$  then return "Zahl ist einstellig" elif  $n < 100$  then return "Zahl ist zweistellig" elif  $n < 1000$  then return "Zahl ist dreistellig" else return "Zahl hat mehr als drei Stellen" end if end proc  $p(0);$ "Zahl ist einstellig" **(3.2)**  $p(9);$ "Zahl ist einstellig" **(3.3)**  $p(10);$ "Zahl ist zweistellig" **(3.4)**  $p(99);$ "Zahl ist zweistellig" **(3.5)**  $p(100);$ "Zahl ist dreistellig" **(3.6)**  $p(999)$ ; "Zahl ist dreistellig" **(3.7)**  $p(1000);$ "Zahl hat mehr als drei Stellen" **(3.8)**  $p(42!)$ ; "Zahl hat mehr als drei Stellen" **(3.9)**

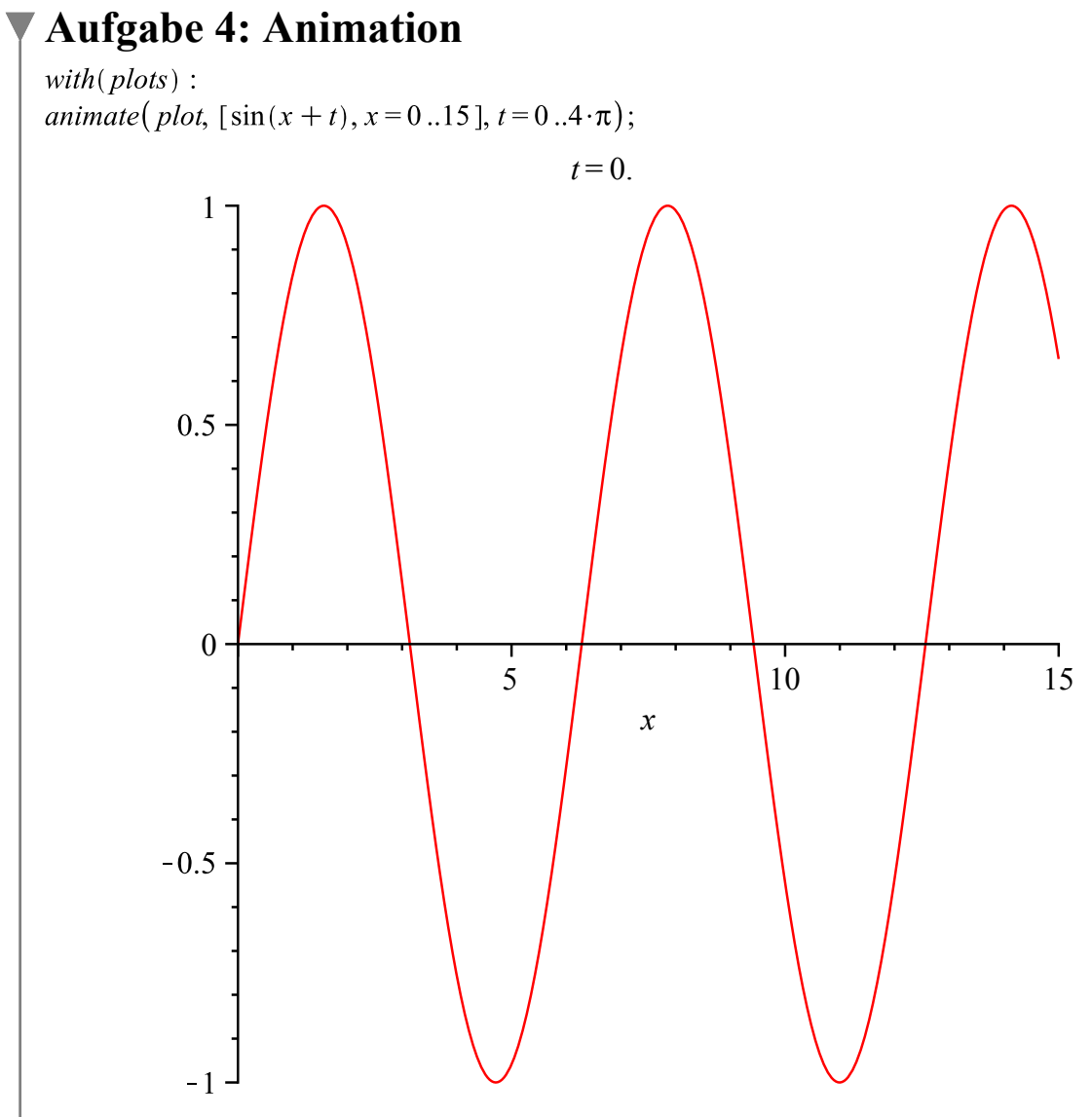

 $\Box$  # Animation startet z.B. durch Rechtsklick - Animation - Play

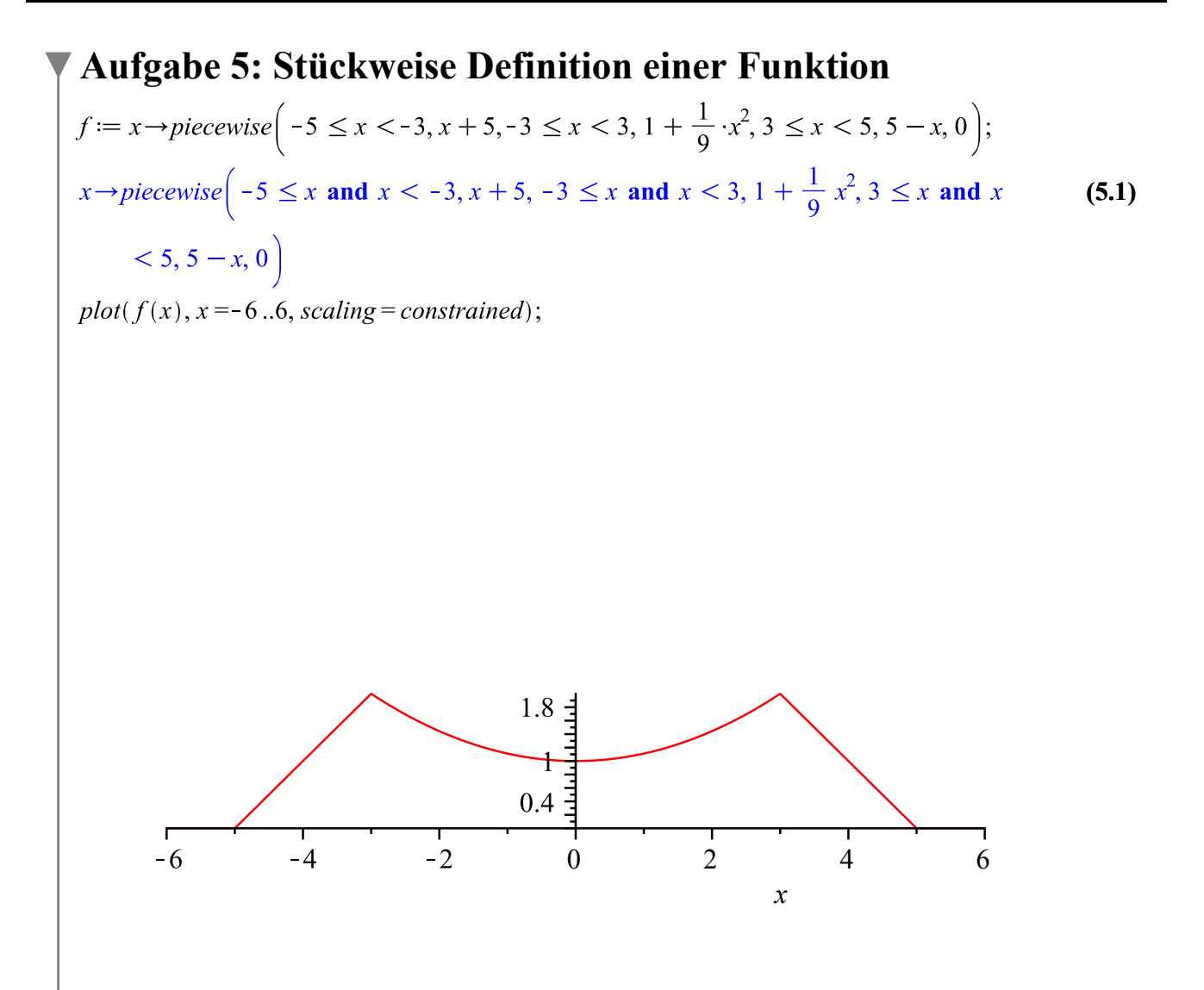